## Package 'APCalign'

August 19, 2024

Title Resolving Plant Taxon Names Using the Australian Plant Census

Version 1.1.0

Description The process of resolving taxon names is necessary when working with biodiversity data. 'APCalign' uses the Australian Plant Census (APC) and the Australian Plant Name Index (APNI) to align and update plant taxon names to current, accepted standards. 'AP-Calign' also supplies information about the established status of plant taxa across different states/territories.

License MIT + file LICENSE

Encoding UTF-8

Language en

LazyData true

**Depends** R  $(>= 4.0.0)$ ,

Imports readr, purrr, dplyr, stringr, stringi, stringdist, crayon, httr, jsonlite, curl, arrow, rlang

Suggests janitor, tidyr, covr, knitr, rmarkdown, kableExtra, here, testthat  $(>= 3.0.0)$ 

RoxygenNote 7.3.1

Config/testthat/edition 3

VignetteBuilder knitr

URL <https://traitecoevo.github.io/APCalign/>,

<https://github.com/traitecoevo/APCalign>

BugReports <https://github.com/traitecoevo/APCalign/issues>

NeedsCompilation no

Author Daniel Falster [aut, cre, cph] (<<https://orcid.org/0000-0002-9814-092X>>), Elizabeth Wenk [aut, ctb] (<<https://orcid.org/0000-0001-5640-5910>>), Will Cornwell [aut, ctb] (<<https://orcid.org/0000-0003-4080-4073>>), Fonti Kar [aut, ctb] (<<https://orcid.org/0000-0002-2760-3974>>), Carl Boettiger [ctb] (<<https://orcid.org/0000-0002-1642-628X>>)

Maintainer Daniel Falster <daniel.falster@unsw.edu.au>

Repository CRAN

Date/Publication 2024-08-19 12:00:23 UTC

### **Contents**

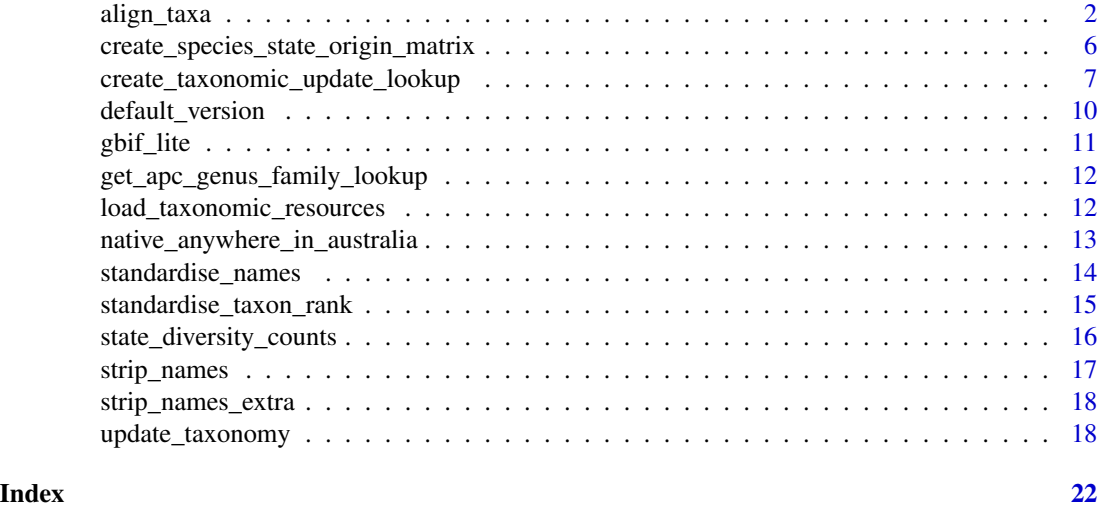

<span id="page-1-1"></span>align\_taxa *Align Australian plant scientific names to the APC or APNI*

#### Description

For a list of Australian plant names, find taxonomic or scientific name alignments to the APC or APNI through standardizing formatting and fixing spelling errors.

Usage case: Users will run this function if they wish to see the details of the matching algorithms, the many output columns that the matching function compares to as it seeks the best alignment. They may also select this function if they want to adjust the "fuzziness" level for fuzzy matches, options not allowed in create\_taxonomic\_update\_lookup. This function is the first half of create\_taxonomic\_update\_lookup.

#### Usage

```
align_taxa(
  original_name,
  output = NULL,
  full = FALSE,resources = load_taxonomic_resources(),
  quiet = FALSE,fuzzy_abs\_dist = 3,
  fuzzy_{rel\_dist} = 0.2,
  fuzzy_matches = TRUE,
```
<span id="page-1-0"></span>

#### <span id="page-2-0"></span>align\_taxa 3

```
imprecise_fuzzy_matches = FALSE,
  APNI_matches = TRUE,
  identifier = NA_character_
\lambda
```
#### Arguments

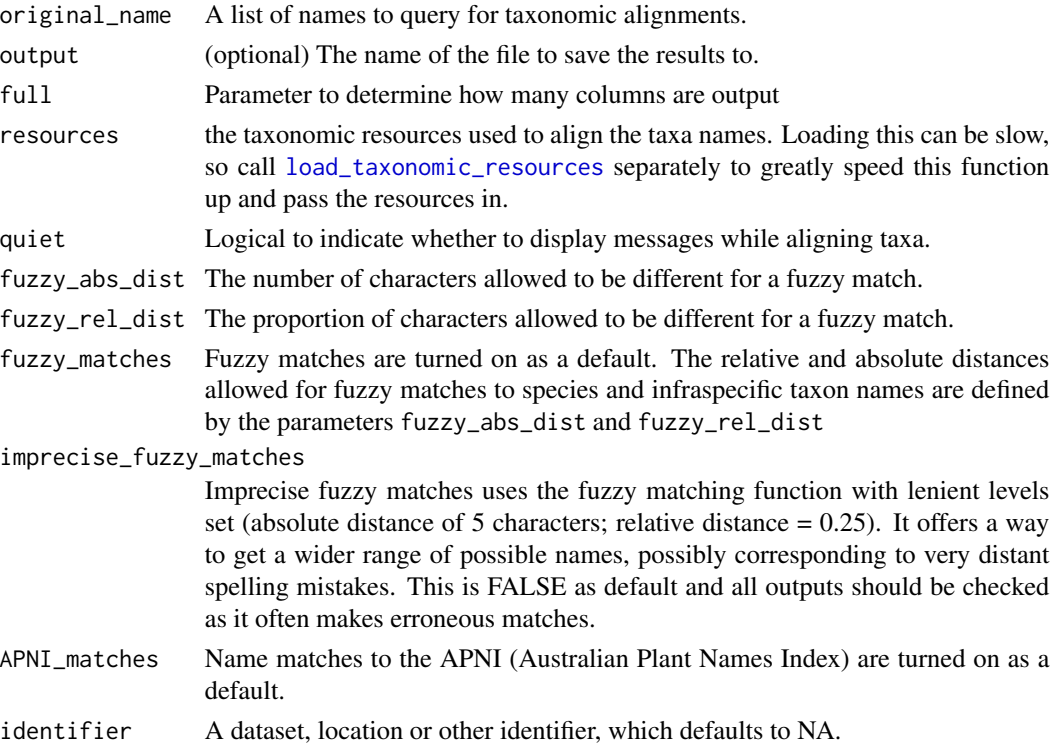

#### Details

- This function finds taxonomic alignments in APC or scientific name alignments in APNI.
- It uses the internal function match\_taxa to attempt to match input strings to taxon names in the APC/APNI.
- It sequentially searches for matches against more than 20 different string patterns, prioritising exact matches (to accepted names as well as synonyms, orthographic variants) over fuzzy matches.
- It prioritises matches to taxa in the APC over names in the APNI.
- It identifies string patterns in input names that suggest a name can only be aligned to a genus (hybrids that are not in the APC/APNI; graded species; taxa not identified to species), and indicates these names only have a genus-rank match.

Notes:

• If you will be running the function APCalign::create\_taxonomic\_update\_lookup many times, it is best to load the taxonomic resources separately using resources <- load\_taxonomic\_resources(), then add the argument resources = resources

- The name Banksia cerrata does not align as the fuzzy matching algorithm does not allow the first letter of the genus and species epithet to change.
- With this function you have the option of changing the fuzzy matching parameters. The defaults, with fuzzy matches only allowing changes of 3 (or fewer) characters AND 20% (or less) of characters has been carefully calibrated to catch just about all typos, but very, very rarely mis-align a name. If you wish to introduce less conservative fuzzy matching it is recommended you manually check the aligned names.
- It is recommended that you begin with imprecise\_fuzzy\_matches = FALSE (the default), as quite a few of the less precise fuzzy matches are likely to be erroneous. This argument should be turned on only if you plan to check all alignments manually.
- The argument identifier allows you to add a fix text string to all genus- and family- level names, such as identifier = "Royal NP" would return "Acacia sp. [Royal NP]".

#### Value

A tibble with columns that include original\_name, aligned\_name, taxonomic\_dataset, taxon\_rank, aligned reason, alignment code.

- original\_name: the original plant name input.
- aligned name: the original plant name after the function standardise names has standardised the syntax of infraspecific taxon designations.
- taxonomic dataset: the source of the aligned names (APC or APNI).
- taxon rank: the taxonomic rank of the aligned name.
- aligned\_reason: the explanation of a specific taxon name alignment (from an original name to an aligned name).
- alignment\_code: a code that accompanies the aligned\_reason, indicating the relative sequence of the match during the alignment process.
- cleaned\_name: original name with punctuation and infraspecific taxon designation terms standardised by the function standardise\_names; streamlines exact matches.
- stripped name: cleaned name with punctuation and infraspecific taxon designation terms removed by the function strip\_names; improves fuzzy matches.
- stripped\_name2: cleaned name with punctuation, infraspecific taxon designation terms, and other filler words removed by the function strip\_names\_extra; required for matches to first two word and first three words.
- trinomial: the first three words in stripped\_name2, required for matches that ignore all other text in the original\_name; improves phrase name matches.
- binomial: the first two words in stripped\_name2, required for matches that ignore all other text in the original\_name; improves phrase name matches.
- genus: the first two words in cleaned\_name; required for genus-rank matches and reprocessing of genus-rank names.
- fuzzy\_match\_genus: fuzzy match of genus column to best match among APC-accepted names; required for fuzzy matches of genus-rank names.
- fuzzy\_match\_genus\_synonym: fuzzy match of genus column to best match among APCsynonymous names, only considering different matches to those documented under APCaccepted genera; required for fuzzy matches of genus-rank names.
- <span id="page-4-0"></span>• fuzzy\_match\_genus\_APNI: fuzzy match of genus column to best match among APNI names, only considering different matches to those documented under APC-accepted and APC-known genera; required for fuzzy matches of genus-rank names.
- fuzzy\_match\_family: fuzzy match of genus column to best match among APC-accepted family names; required for fuzzy matches of family-rank names.
- fuzzy\_match\_family\_synonym: fuzzy match of genus column to best match among APCsynonymous family names; required for fuzzy matches of family-rank names.
- fuzzy\_match\_cleaned\_APC: fuzzy match of stripped\_name to APC-accepted names; created for yet-to-be-aligned names at the match step 05a in the function match\_taxa.
- fuzzy\_match\_cleaned\_APC\_synonym: fuzzy match of stripped\_name to APC-synonymous names; created for yet-to-be-aligned names at the match step 05b in the function match\_taxa.
- fuzzy\_match\_cleaned\_APC\_imprecise: imprecise fuzzy match of stripped\_name to APCaccepted names; created for yet-to-be-aligned names at the match step 07a in the function match\_taxa.
- fuzzy\_match\_cleaned\_APC\_synonym\_imprecise: imprecise fuzzy match of stripped\_name to APC-accepted names; created for yet-to-be-aligned names at the match step 07b in the function match\_taxa.
- fuzzy match binomial: fuzzy match of binomial column to best match among APC-accepted names; created for yet-to-be-aligned names at match step 10c in the function match\_taxa.
- fuzzy\_match\_binomial\_APC\_synonym: fuzzy match of binomial column to best match among APC-synonymous names; created for yet-to-be-aligned names at match step 10d in the function match\_taxa.
- fuzzy\_match\_trinomial: fuzzy match of trinomial column to best match among APC-accepted names; created for yet-to-be-aligned names at match step 09c in the function match\_taxa.
- fuzzy\_match\_trinomial\_synonym: fuzzy match of trinomial column to best match among APC-synonymous names; created for yet-to-be-aligned names at match step 09d in the function match\_taxa.
- fuzzy match cleaned APNI: fuzzy match of stripped name to APNI names; created for yetto-be-aligned names at the match step 11a in the function match\_taxa.
- fuzzy\_match\_cleaned\_APNI\_imprecise: imprecise fuzzy match of stripped\_name to APNI names; created for yet-to-be-aligned names at the match step 11b in the function match\_taxa.

#### See Also

#### [load\\_taxonomic\\_resources](#page-11-1)

Other taxonomic alignment functions: [create\\_taxonomic\\_update\\_lookup\(](#page-6-1)), [update\\_taxonomy\(](#page-17-1))

#### Examples

```
resources <- load_taxonomic_resources()
# example 1
align_taxa(c("Poa annua", "Abies alba"), resources=resources)
```

```
# example 2
input <- c("Banksia serrata", "Banksia serrate", "Banksia cerrata",
"Banksia serrrrata", "Dryandra sp.", "Banksia big red flowers")
aligned_taxa <-
 APCalign::align_taxa(
   original_name = input,
    identifier = "APCalign test",
   full = TRUE,resources=resources
 )
```
<span id="page-5-1"></span>create\_species\_state\_origin\_matrix *State level native and introduced origin status*

#### Description

This function uses the taxon distribution data from the APC to determine state level native and introduced origin status.

This function processes the geographic data available in the APC and returns state level native, introduced and more complicated origins status for all taxa.

#### Usage

```
create_species_state_origin_matrix(resources = load_taxonomic_resources())
```
#### Arguments

resources the taxonomic resources required to make the summary statistics. Loading this can be slow, so call load\_taxonomic\_resources separately to greatly speed this function up and pass the resources in.

#### Value

A tibble with columns representing each state and rows representing each species. The values in each cell represent the origin of the species in that state.

#### See Also

[load\\_taxonomic\\_resources](#page-11-1)

Other diversity methods: [native\\_anywhere\\_in\\_australia\(](#page-12-1)), [state\\_diversity\\_counts\(](#page-15-1))

#### <span id="page-6-0"></span>Examples

create\_species\_state\_origin\_matrix()

<span id="page-6-1"></span>create\_taxonomic\_update\_lookup

*Create a table with the best-possible scientific name match for Australian plant names*

#### Description

This function takes a list of Australian plant names that need to be reconciled with current taxonomy and generates a lookup table of the best-possible scientific name match for each input name.

Usage case: This is APCalign's core function, merging together the alignment and updating of taxonomy.

#### Usage

```
create_taxonomic_update_lookup(
  taxa,
  stable_or_current_data = "stable",
  version = default_version(),
  taxonomic_splits = "most_likely_species",
  full = FALSE,fuzzy_abs\_dist = 3,
  fuzzy_{rel\_dist} = 0.2,
  fuzzy_matches = TRUE,
  APNI_matches = TRUE,
  imprecise_fuzzy_matches = FALSE,
  identifier = NA_character_,
  resources = load_taxonomic_resources(),
  quiet = FALSE,output = NULL
)
```
#### Arguments

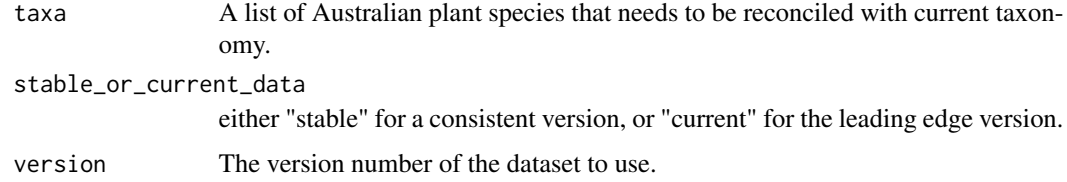

<span id="page-7-0"></span>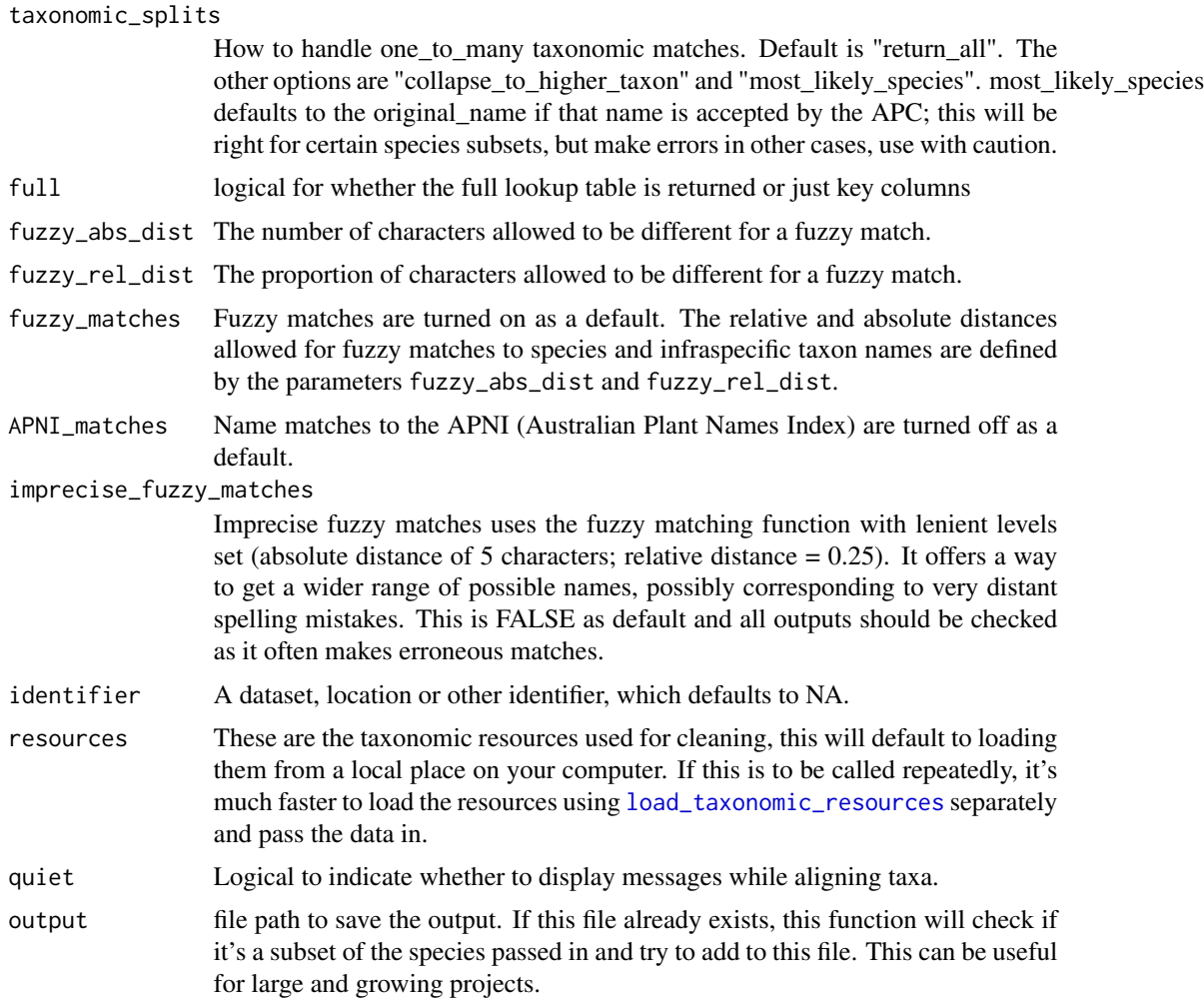

#### Details

• It uses first the function align\_taxa, then the function update\_taxonomy to achieve the output. The aligned name is plant name that has been aligned to a taxon name in the APC or APNI by the align\_taxa function.

Notes:

- If you will be running the function APCalign::create\_taxonomic\_update\_lookup many times, it is best to load the taxonomic resources separately using resources <- load\_taxonomic\_resources(), then add the argument resources = resources
- The name Banksia cerrata does not align as the fuzzy matching algorithm does not allow the first letter of the genus and species epithet to change.
- The argument taxonomic\_splits allows you to choose the outcome for updating the names of taxa with ambiguous taxonomic histories; this applies to scientific names that were once attached to a more broadly circumscribed taxon concept, that was then split into several more narrowly circumscribed taxon concepts, one of which retains the original name. There are

three options: most\_likely\_species returns the name that is retained, with alternative names documented in square brackets; return\_all adds additional rows to the output, one for each possible taxon concept; collapse\_to\_higher\_taxon returns the genus with possible names in square brackets.

• The argument identifier allows you to add a fix text string to all genus- and family- level names, such as identifier = "Royal NP" would return Acacia sp.  $\Gamma$ [Royal NP].

#### Value

A lookup table containing the accepted and suggested names for each original name input, and additional taxonomic information such as taxon rank, taxonomic status, taxon IDs and genera.

- original name: the original plant name.
- aligned\_name: the input plant name that has been aligned to a taxon name in the APC or APNI by the align\_taxa function.
- accepted\_name: the APC-accepted plant name, when available.
- suggested\_name: the suggested plant name to use. Identical to the accepted\_name, when an accepted\_name exists; otherwise the the suggested\_name is the aligned\_name.
- genus: the genus of the accepted (or suggested) name; only APC-accepted genus names are filled in.
- family: the family of the accepted (or suggested) name; only APC-accepted family names are filled in.
- taxon\_rank: the taxonomic rank of the suggested (and accepted) name.
- taxonomic dataset: the source of the suggested (and accepted) names (APC or APNI).
- taxonomic status: the taxonomic status of the suggested (and accepted) name.
- taxonomic\_status\_aligned: the taxonomic status of the aligned name, before any taxonomic updates have been applied.
- aligned reason: the explanation of a specific taxon name alignment (from an original name to an aligned name).
- update\_reason: the explanation of a specific taxon name update (from an aligned name to an accepted or suggested name).
- subclass: the subclass of the accepted name.
- taxon\_distribution: the distribution of the accepted name; only filled in if an APC accepted\_name is available.
- scientific\_name\_authorship: the authorship information for the accepted (or synonymous) name; available for both APC and APNI names.
- taxon\_ID: the unique taxon concept identifier for the accepted\_name; only filled in if an APC accepted\_name is available.
- taxon\_ID\_genus: an identifier for the genus; only filled in if an APC-accepted genus name is available.
- scientific name ID: an identifier for the nomenclatural (not taxonomic) details of a scientific name; available for both APC and APNI names.
- row\_number: the row number of a specific original\_name in the input.
- number\_of\_collapsed\_taxa: when taxonomic\_splits == "collapse\_to\_higher\_taxon", the number of possible taxon names that have been collapsed.

#### See Also

[load\\_taxonomic\\_resources](#page-11-1)

Other taxonomic alignment functions: [align\\_taxa\(](#page-1-1)), [update\\_taxonomy\(](#page-17-1))

#### Examples

resources <- load\_taxonomic\_resources()

```
# example 1
create_taxonomic_update_lookup(c("Eucalyptus regnans",
                                 "Acacia melanoxylon",
                                 "Banksia integrifolia",
                                 "Not a species"),
                                 resources = resources)
# example 2
input <- c("Banksia serrata", "Banksia serrate", "Banksia cerrata",
"Banksea serrata", "Banksia serrrrata", "Dryandra")
create_taxonomic_update_lookup(
   taxa = input,identifier = "APCalign test",
   full = TRUE,resources = resources
 )
# example 3
taxon_list <-
 readr::read_csv(
 system.file("extdata", "test_taxa.csv", package = "APCalign"),
 show_col_types = FALSE)
create_taxonomic_update_lookup(
   taxa = taxon_list$original_name,
   identifier = taxon_list$notes,
   full = TRUE,resources = resources
 \lambda
```
default\_version *Get the default version for stable data*

#### Description

This function returns the default version for stable data, which is used when no version is specified.

<span id="page-9-0"></span>

#### <span id="page-10-0"></span>gbif\_lite that the same state of the state of the state of the state of the state of the state of the state of the state of the state of the state of the state of the state of the state of the state of the state of the sta

### Usage

default\_version()

#### Value

A character string representing the default version for stable data.

#### Examples

default\_version()

#### gbif\_lite *GBIF Australian Plant Data*

#### Description

A subset of plant data from the Global Biodiversity Information Facility

#### Usage

gbif\_lite

### Format

gbif\_lite A tibble with 129 rows and 7 columns:

species The name of the first or species of scientificname

infraspecificepithet The name of the lowest or terminal infraspecific epithet of the scientificname

taxonrank The taxonomic rank of the most specific name

decimalLongitude Longitude in decimal degrees

decimalLatitude Latitude in decimal degrees

scientificname Scientific Name

verbatimscientificname Scientific name as it appeared in original record

#### Source

<https://www.gbif.org/>

<span id="page-11-0"></span>get\_apc\_genus\_family\_lookup

*Lookup Family by Genus from APC*

#### Description

Retrieve the family name for a given genus using taxonomic data from the Australian Plant Census (APC).

#### Usage

```
get_apc_genus_family_lookup(genus, resources = load_taxonomic_resources())
```
#### Arguments

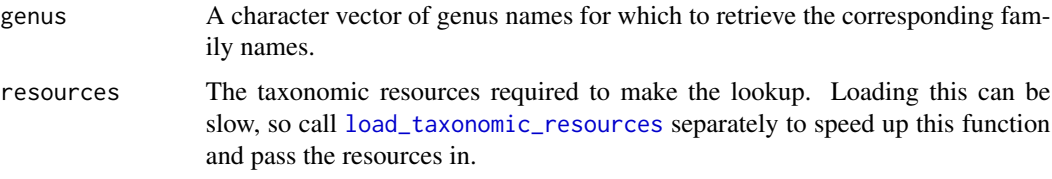

#### Value

A data frame with two columns: "genus", indicating the genus name, and "family", indicating the corresponding family name from the APC.

#### See Also

[load\\_taxonomic\\_resources](#page-11-1)

#### Examples

```
get_apc_genus_family_lookup(genus = c("Acacia", "Eucalyptus"))
```
<span id="page-11-1"></span>load\_taxonomic\_resources

*Load taxonomic reference lists, APC & APNI*

#### Description

This function loads two taxonomic datasets for Australia's vascular plants, the APC and APNI, into the global environment. It creates several data frames by filtering and selecting data from the loaded lists.

#### <span id="page-12-0"></span>Usage

```
load_taxonomic_resources(
  stable_or_current_data = "stable",
  version = default_version(),
  quiet = FALSE
\lambda
```
#### Arguments

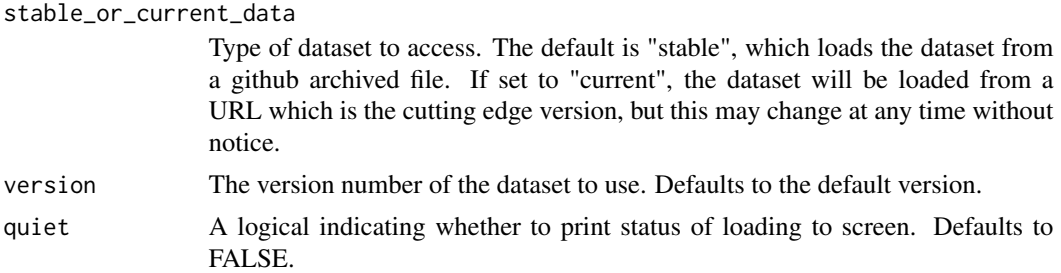

#### Details

- It accesses taxonomic data from a dataset using the provided version number or the default version.
- The output is several dataframes that include subsets of the APC/APNI based on taxon rank and taxonomic status.

#### Value

The taxonomic resources data loaded into the global environment.

#### Examples

```
load_taxonomic_resources(stable_or_current_data="stable",
version="0.0.2.9000")
```
<span id="page-12-1"></span>native\_anywhere\_in\_australia *Native anywhere in Australia*

### Description

This function checks which species from a list is thought to be native anywhere in Australia according to the APC.

#### Usage

```
native_anywhere_in_australia(species, resources = load_taxonomic_resources())
```
#### <span id="page-13-0"></span>**Arguments**

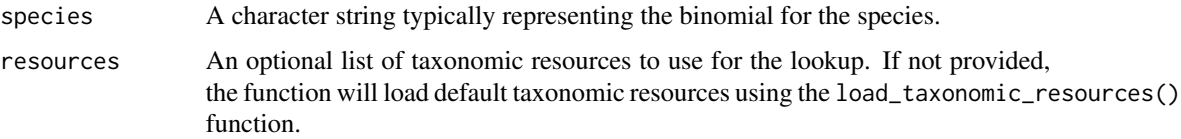

#### Details

Important caveats:

- This function will not detect within-Australia introductions, e.g. if a species is from Western Australia and is invasive on the east coast.
- Very recent invasions are unlikely to be documented yet in APC.
- Ideally check spelling and taxonomy updates first via [create\\_taxonomic\\_update\\_lookup.](#page-6-1)
- For the complete matrix of species by states that also represents within-Australia invasions, use [create\\_species\\_state\\_origin\\_matrix.](#page-5-1)

#### Value

A tibble with two columns: species, which is the same as the unique values of the input species, and native\_anywhere\_in\_aus, a vector indicating whether each species is native anywhere in Australia, introduced by humans from elsewhere, or unknown with respect to the APC resource.

#### See Also

Other diversity methods: [create\\_species\\_state\\_origin\\_matrix\(](#page-5-1)), [state\\_diversity\\_counts\(](#page-15-1))

#### Examples

native\_anywhere\_in\_australia(c("Eucalyptus globulus","Pinus radiata","Banksis notaspecies"))

standardise\_names *Standardise taxon names*

#### Description

Standardises taxon names by performing a series of text substitutions to remove common inconsistencies in taxonomic nomenclature.

The function takes a character vector of taxon names as input and returns a character vector of taxon names using standardised taxonomic syntax as output.

#### Usage

standardise\_names(taxon\_names)

#### <span id="page-14-0"></span>**Arguments**

taxon\_names A character vector of taxon names that need to be standardised.

#### Details

- It removes stray punctuation at the start and end of a character string.
- It standardises unusual characters and symbols to ASCII equivalents.
- It standardises taxon rank abbreviations and qualifiers (subsp., var., f.), as people use many variants of these terms.
- It standardises or removes a few additional filler words used within taxon names (affinis becomes aff.; s.l. and s.s. are removed).

#### Value

A character vector of standardised taxon names.

#### Examples

```
standardise_names(c("Quercus suber",
                    "Eucalyptus sp.",
                    "Eucalyptus spp.",
                    "Agave americana var. marginata",
                    "Agave americana v marginata",
                    "Notelaea longifolia forma longifolia",
                    "Notelaea longifolia f longifolia"))
```
standardise\_taxon\_rank

*Standardise taxon ranks*

#### Description

Standardise taxon ranks from Latin into English.

#### Usage

```
standardise_taxon_rank(taxon_rank)
```
#### Arguments

taxon rank A character vector of Latin taxon ranks.

#### Details

The function takes a character vector of Latin taxon ranks as input and returns a character vector of taxon ranks using standardised English terms.

<span id="page-15-0"></span>A character vector of English taxon ranks.

#### Examples

```
standardise_taxon_rank(c("regnum", "kingdom", "classis", "class"))
```
<span id="page-15-1"></span>state\_diversity\_counts

*State- and territory-level diversity*

#### Description

For Australian states and territories, use geographic distribution data from the APC to calculate state-level diversity for native, introduced, and more complicated species origins

#### Usage

```
state_diversity_counts(state, resources = load_taxonomic_resources())
```
#### Arguments

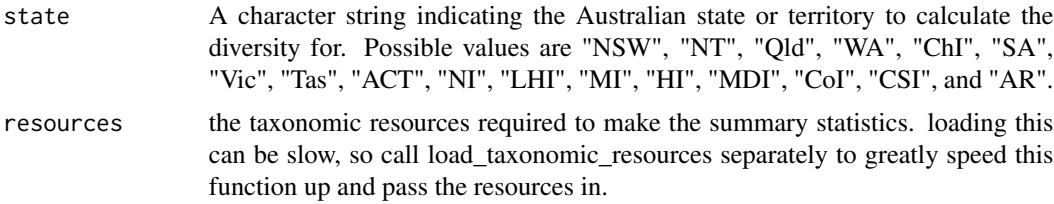

#### Value

A tibble of diversity counts for the specified state or territory, including native, introduced, and more complicated species origins. The tibble has three columns: "origin" indicating the origin of the species, "state" indicating the Australian state or territory, and "num\_species" indicating the number of species for that origin and state.

#### See Also

[load\\_taxonomic\\_resources](#page-11-1)

Other diversity methods: [create\\_species\\_state\\_origin\\_matrix\(](#page-5-1)), [native\\_anywhere\\_in\\_australia\(](#page-12-1))

#### Examples

state\_diversity\_counts(state = "NSW")

<span id="page-16-0"></span>

#### Description

Strip taxonomic names of taxon rank abbreviations and qualifiers and special characters

#### Usage

```
strip_names(taxon_names)
```
#### Arguments

taxon\_names A character vector of taxonomic names to be stripped.

### Details

Given a vector of taxonomic names, this function removes:

- subtaxa designations ("subsp.", "var.", "f.", and "ser")
- special characters (e.g., "-", ".", "(", ")", "?")
- extra whitespace

The resulting vector of names is also converted to lowercase.

#### Value

A character vector of stripped taxonomic names, with subtaxa designations, special characters, and extra whitespace removed, and all letters converted to lowercase.

#### Examples

```
strip_names(c("Abies lasiocarpa subsp. lasiocarpa",
              "Quercus kelloggii",
              "Pinus contorta var. latifolia"))
```
#### <span id="page-17-0"></span>Description

Strip taxonomic names of sp. and hybrid symbols. This function assumes that a character function has already been run through strip\_names.

#### Usage

```
strip_names_extra(taxon_names)
```
#### Arguments

taxon\_names A character vector of taxonomic names to be stripped.

#### Details

Given a vector of taxonomic names, this function removes additional filler words (" x " for hybrid taxa, "sp.") not removed by the function strip\_names

#### Value

A character vector of stripped taxonomic names, with sp. and hybrid symbols removed.

#### Examples

```
strip_names_extra(c("Abies lasiocarpa subsp. lasiocarpa",
              "Quercus kelloggii",
              "Pinus contorta var. latifolia",
              "Acacia sp.",
              "Lepidium sp. Tanguin Hill (K.R.Newbey 10501)"))
```
<span id="page-17-1"></span>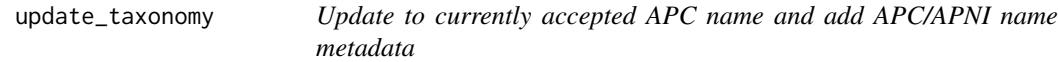

#### Description

For a list of taxon names aligned to the APC, update the name to an accepted taxon concept per the APC and add scientific name and taxon concept metadata to names aligned to either the APC or APNI.

#### update\_taxonomy 19

#### Usage

```
update_taxonomy(
  aligned_data,
  taxonomic_splits = "most_likely_species",
  quiet = TRUE,
  output = NULL,resources = load_taxonomic_resources()
)
```
### **Arguments**

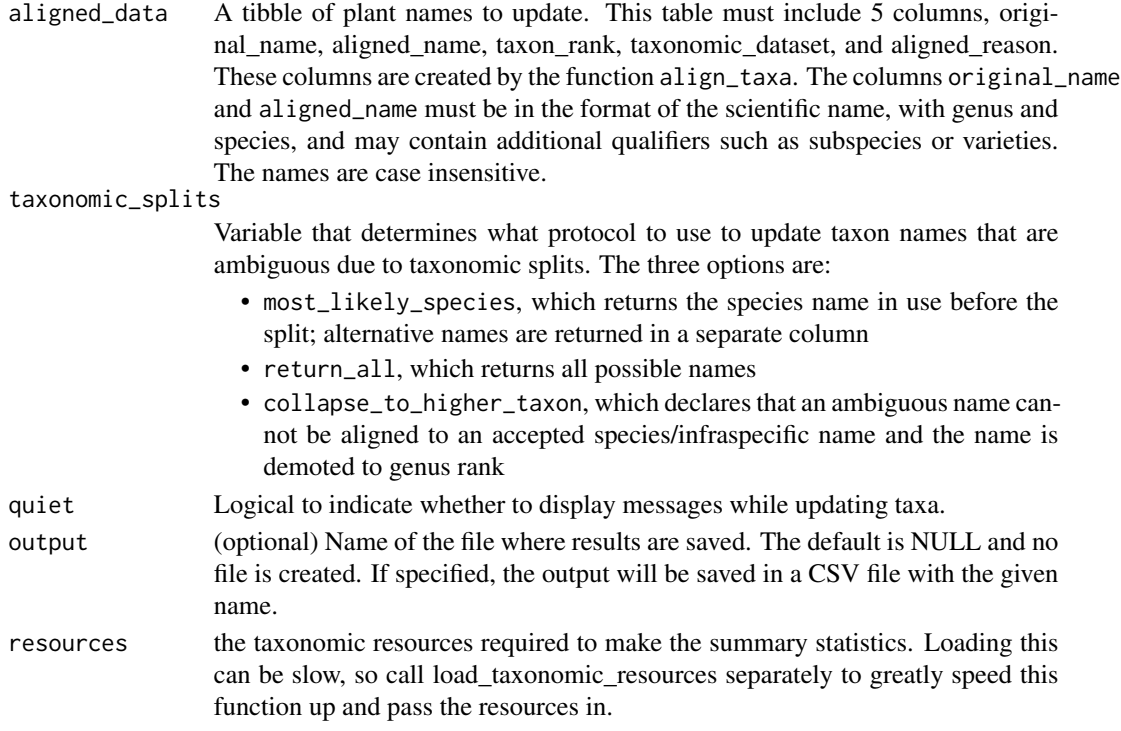

#### Details

- This function uses the APC to update the taxonomy of names aligned to a taxon concept listed in the APC to the currently accepted name for the taxon concept.
- The aligned\_data data frame that is input must contain 5 columns, original\_name, aligned\_name, taxon\_rank, taxonomic\_dataset, and aligned\_reason. (These are the columns output by the function align\_taxa.)
- The aligned name is a plant name that has been aligned to a taxon name in the APC or APNI by the align\_taxa function.

Notes:

• As the input for this function is a table with 5 columns (output by align\_taxa), this function will only be used when you explicitly want to separate the alignment and updating components of APCalign. This function is the second half of create\_taxonomic\_update\_lookup.

#### <span id="page-19-0"></span>Value

A tibble with updated taxonomy for the specified plant names. The tibble contains the following columns:

- original name: the original plant name.
- aligned name: the input plant name that has been aligned to a taxon name in the APC or APNI by the align\_taxa function.
- accepted name: the APC-accepted plant name, when available.
- suggested name: the suggested plant name to use. Identical to the accepted name, when an accepted\_name exists; otherwise the the suggested\_name is the aligned\_name.
- genus: the genus of the accepted (or suggested) name; only APC-accepted genus names are filled in.
- family: the family of the accepted (or suggested) name; only APC-accepted family names are filled in.
- taxon\_rank: the taxonomic rank of the suggested (and accepted) name.
- taxonomic\_dataset: the source of the suggested (and accepted) names (APC or APNI).
- taxonomic\_status: the taxonomic status of the suggested (and accepted) name.
- taxonomic status aligned: the taxonomic status of the aligned name, before any taxonomic updates have been applied.
- aligned reason: the explanation of a specific taxon name alignment (from an original name to an aligned name).
- update\_reason: the explanation of a specific taxon name update (from an aligned name to an accepted or suggested name).
- subclass: the subclass of the accepted name.
- taxon distribution: the distribution of the accepted name; only filled in if an APC accepted name is available.
- scientific\_name\_authorship: the authorship information for the accepted (or synonymous) name; available for both APC and APNI names.
- taxon\_ID: the unique taxon concept identifier for the accepted\_name; only filled in if an APC accepted\_name is available.
- taxon\_ID\_genus: an identifier for the genus; only filled in if an APC-accepted genus name is available.
- scientific\_name\_ID: an identifier for the nomenclatural (not taxonomic) details of a scientific name; available for both APC and APNI names.
- row\_number: the row number of a specific original\_name in the input.
- number\_of\_collapsed\_taxa: when taxonomic\_splits == "collapse\_to\_higher\_taxon", the number of possible taxon names that have been collapsed.

#### See Also

load\_taxonomic\_resources

Other taxonomic alignment functions: [align\\_taxa\(](#page-1-1)), [create\\_taxonomic\\_update\\_lookup\(](#page-6-1))

#### update\_taxonomy 21

#### Examples

# Update taxonomy for two plant names and print the result

```
resources <- load_taxonomic_resources()
update_taxonomy(
dplyr::tibble(
   original_name = c("Dryandra preissii", "Banksia acuminata"),
   aligned_name = c("Dryandra preissii", "Banksia acuminata"),
  taxon_rank = c("species", "species"),
  taxonomic_dataset = c("APC", "APC"),
  aligned_reason = c(NA_character_,
  NA_character_)
),
resources = resources
\mathcal{L}
```
# <span id="page-21-0"></span>Index

∗ datasets gbif\_lite, [11](#page-10-0) ∗ diversity methods create\_species\_state\_origin\_matrix, [6](#page-5-0) native\_anywhere\_in\_australia, [13](#page-12-0) state\_diversity\_counts, [16](#page-15-0) ∗ taxonomic alignment functions align\_taxa, [2](#page-1-0) create\_taxonomic\_update\_lookup, [7](#page-6-0) update\_taxonomy, [18](#page-17-0) align\_taxa, [2,](#page-1-0) *[10](#page-9-0)*, *[20](#page-19-0)* create\_species\_state\_origin\_matrix, [6,](#page-5-0) *[14](#page-13-0)*, *[16](#page-15-0)* create\_taxonomic\_update\_lookup, *[5](#page-4-0)*, [7,](#page-6-0) *[14](#page-13-0)*, *[20](#page-19-0)* default\_version, [10](#page-9-0) gbif\_lite, [11](#page-10-0) get\_apc\_genus\_family\_lookup, [12](#page-11-0) load\_taxonomic\_resources, *[3](#page-2-0)*, *[5,](#page-4-0) [6](#page-5-0)*, *[8](#page-7-0)*, *[10](#page-9-0)*, *[12](#page-11-0)*, [12,](#page-11-0) *[16](#page-15-0)* native\_anywhere\_in\_australia, *[6](#page-5-0)*, [13,](#page-12-0) *[16](#page-15-0)* standardise\_names, [14](#page-13-0) standardise\_taxon\_rank, [15](#page-14-0) state\_diversity\_counts, *[6](#page-5-0)*, *[14](#page-13-0)*, [16](#page-15-0) strip\_names, [17](#page-16-0) strip\_names\_extra, [18](#page-17-0)

update\_taxonomy, *[5](#page-4-0)*, *[10](#page-9-0)*, [18](#page-17-0)